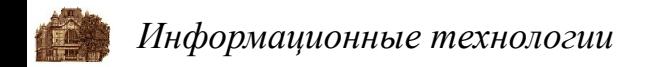

# **Тема 11. Препроцессор**

*Тема 11. Препроцессор* 1

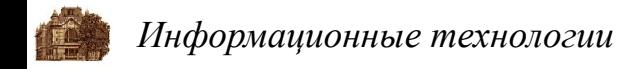

#### **Роль препроцессора при компиляции программы**

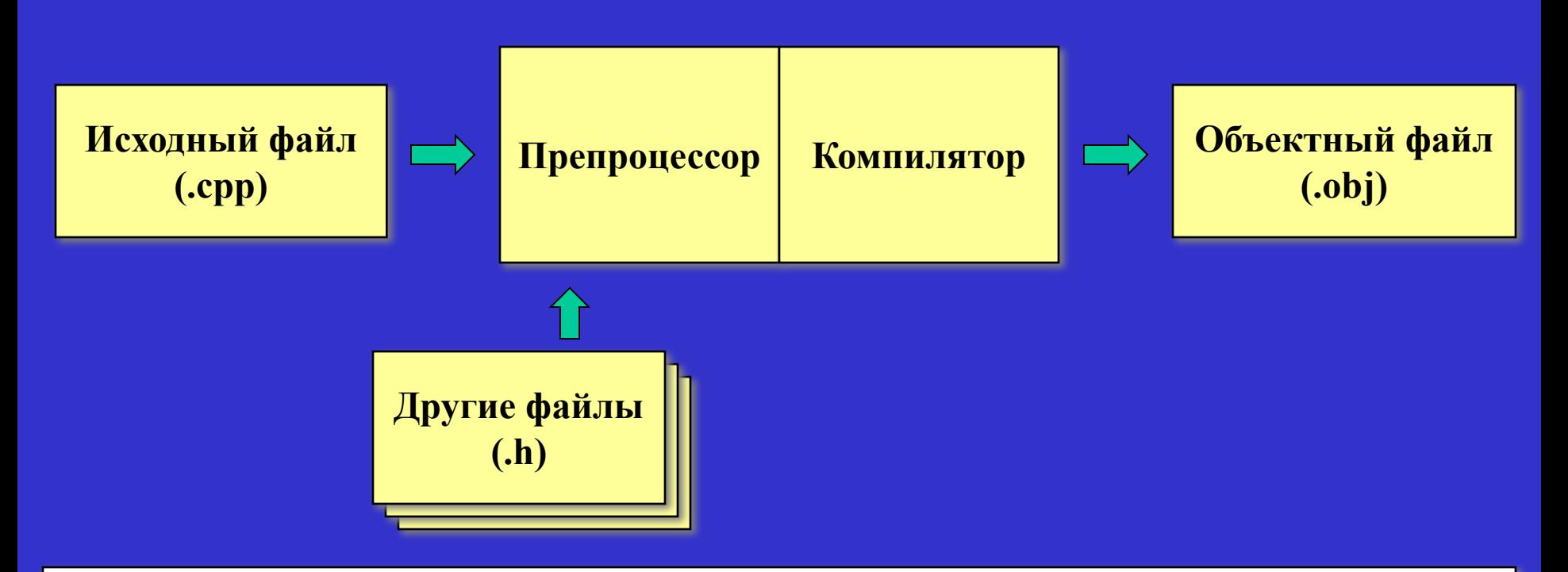

*ANSI-стандарт языка С описывает фазу, предшествующую переводу исходного кода программы в машинный код. Такая фаза выполняется препроцессором и включает: \* "склеивание строк" - удаление пары \+перевод строки, получение лексем; \* обработку лексем - замену текста и макрорасширения;*

- *\* включение текста из других файлов в исходный файл;*
- *\* исключение определенных частей кода (условная трансляция).*

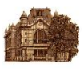

# **"Склеивание строк" и получение лексем**

*Препроцессор выбрасывает пару символов, состоящую из обратной наклонной черты (\) и перевода строки (\n). Разделительные символы (пробелы и знаки табуляции) роли при компиляции не играют.*

*Директивы препроцессора начинаются с символа # (этот символ должен стоять в начале строки, но перед ним также могут быть и пробелы) и заканчиваются концом строки.*

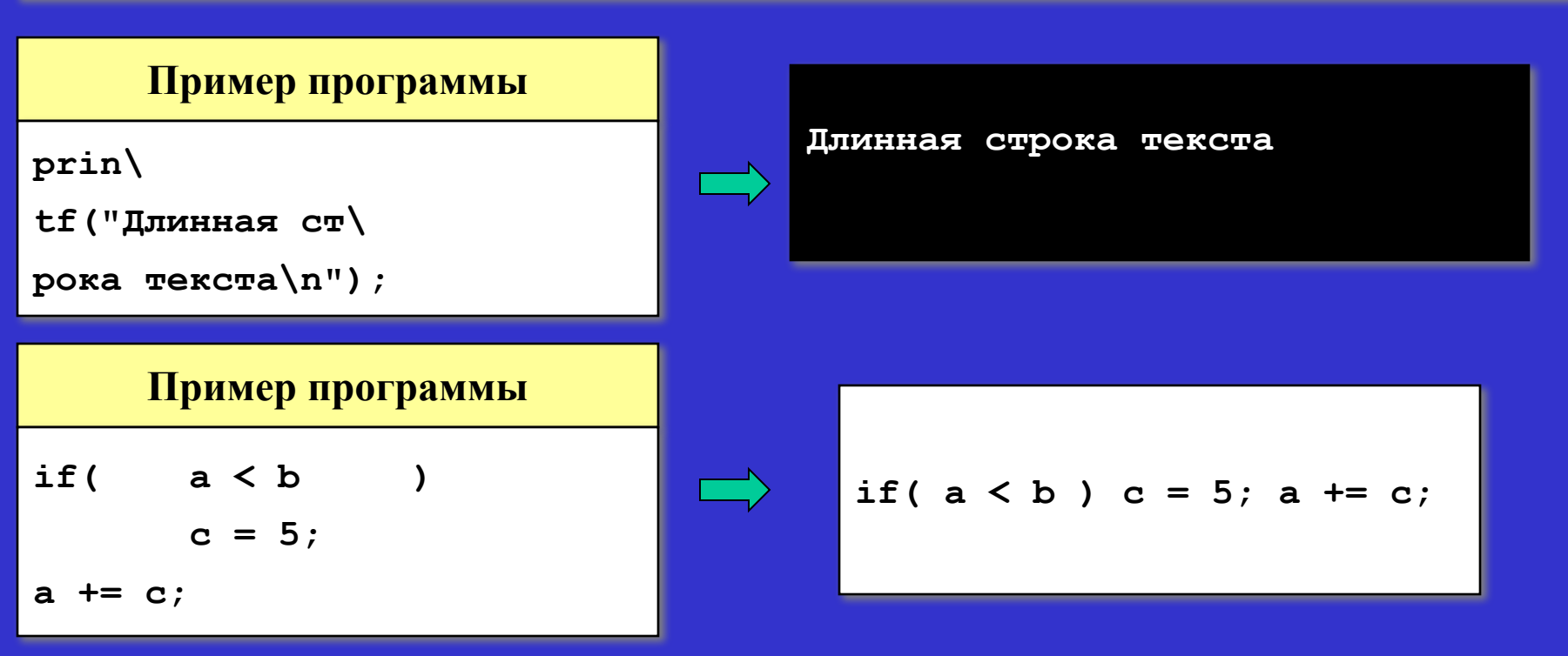

*Шевченко А. В.*

*Тема 11. Препроцессор* 3

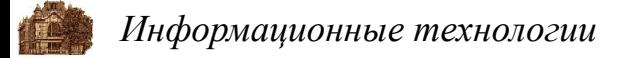

## **Директивы препроцессора**

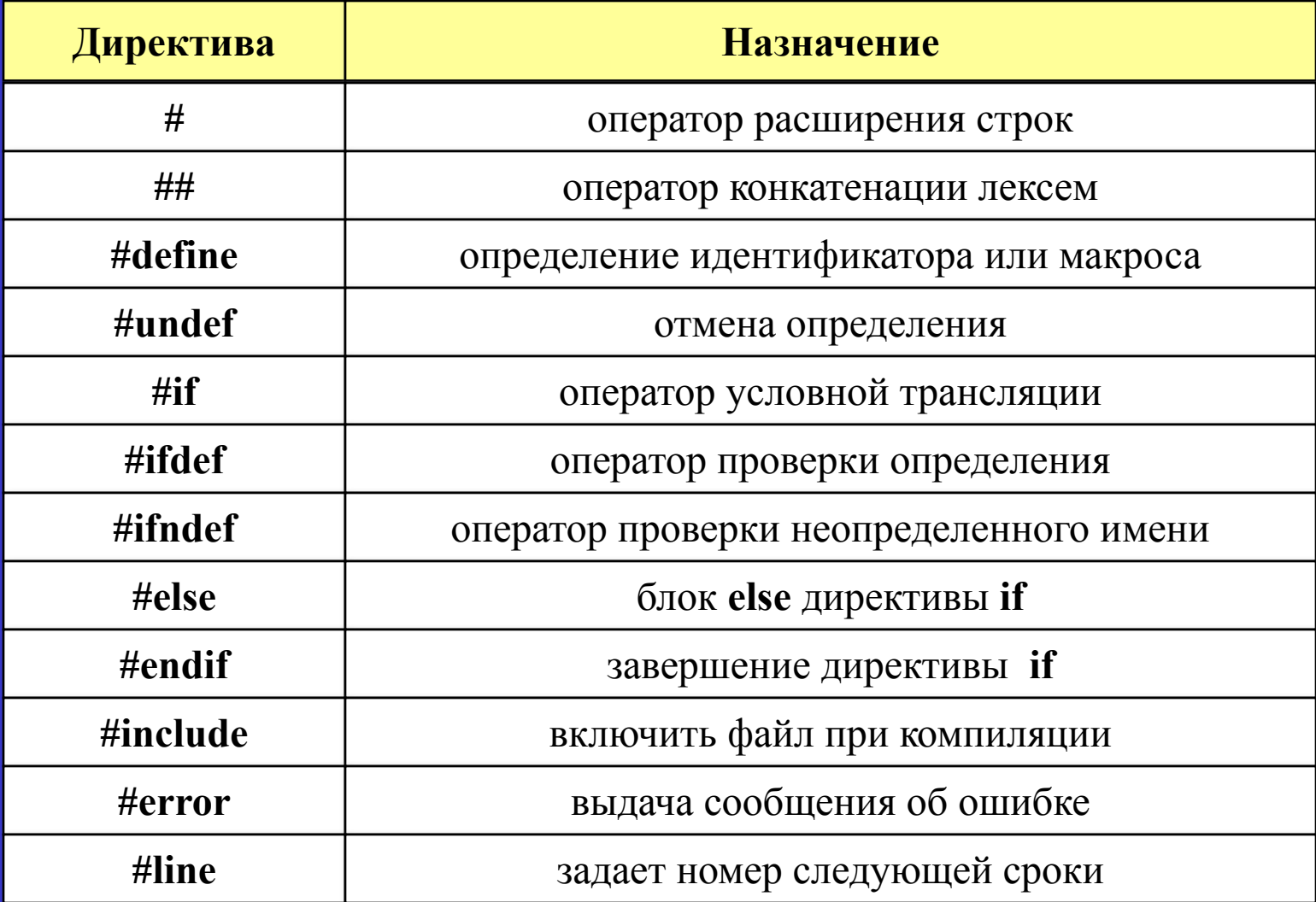

*Шевченко А. В.*

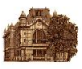

#### **Предопределенные имена препроцессора**

*Препроцессор имеет несколько заранее определенных идентификаторов и заменяет их специальной информацией. Эти идентификаторы нельзя повторно переопределять, к ним нельзя применять директиву #undef.*

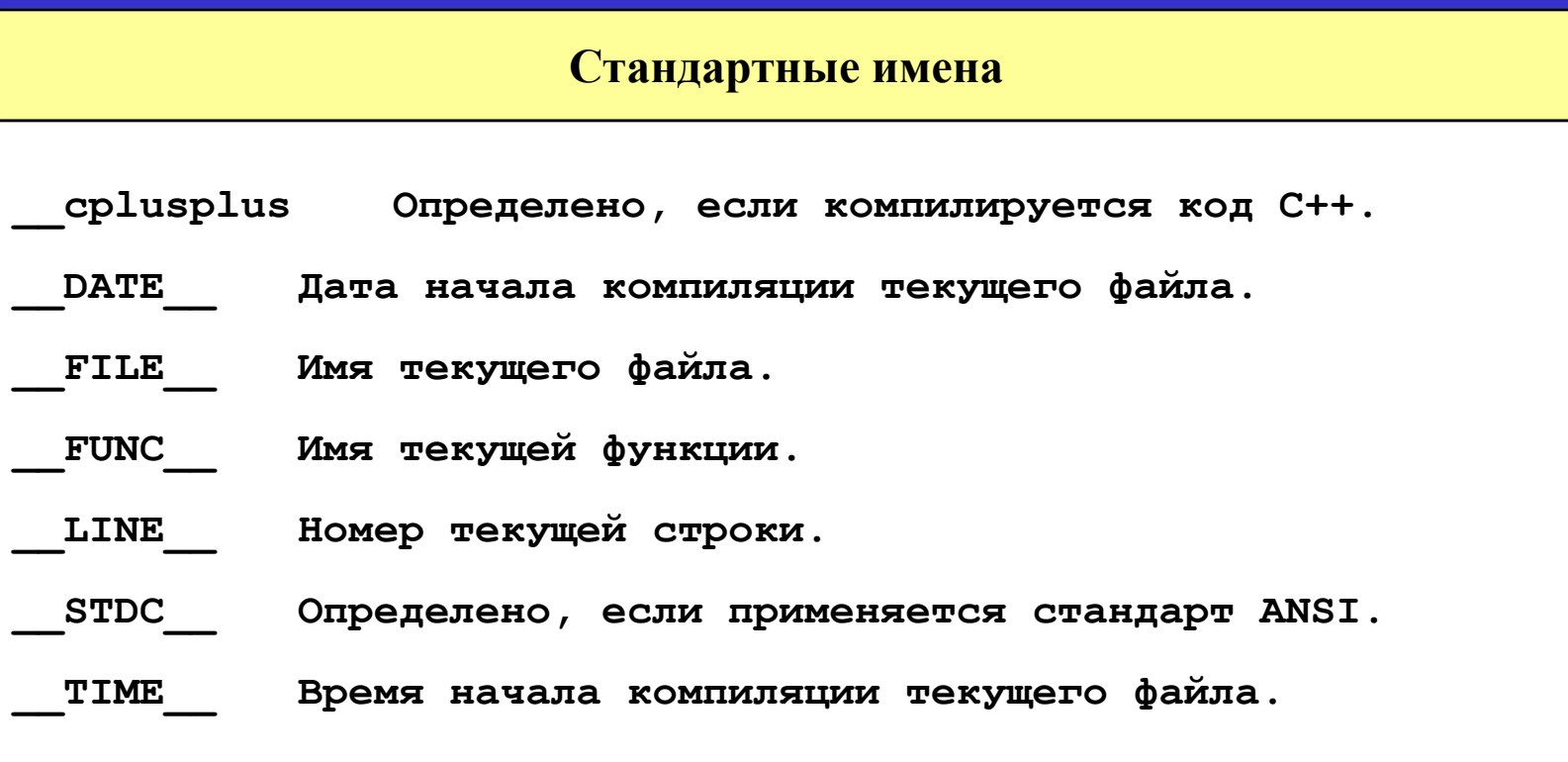

### **Включение при компиляции кода из других файлов**

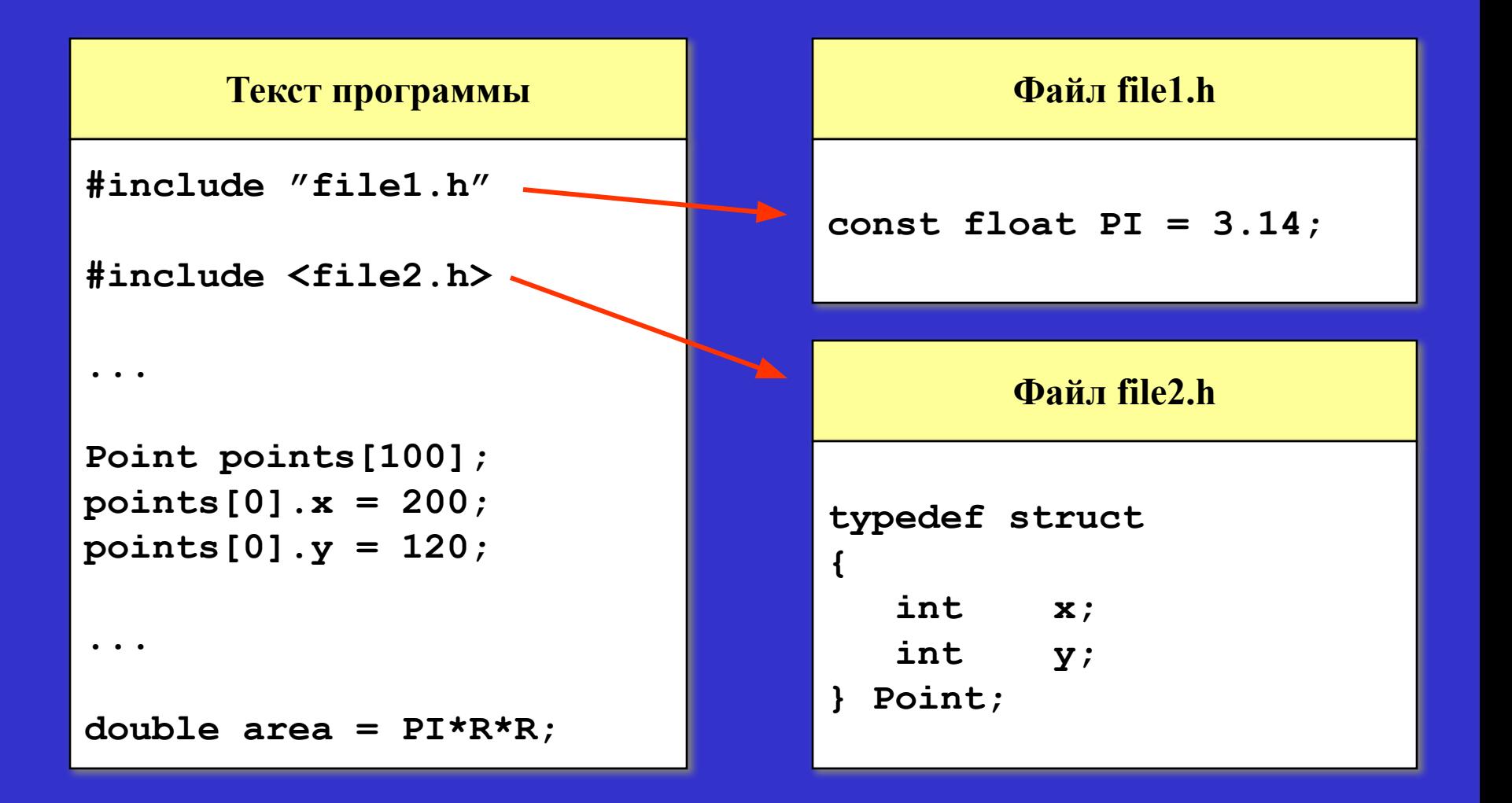

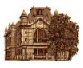

## **Определение и отмена определения макроса**

*С помощью директивы препроцессора #define определяется макрос:* **#define** имя\_макроса последовательность\_лексем *Имя макроса должно отвечать требованиям к другим именам программы. Последовательность лексем заканчивается концом строки (либо \ для продолжения). При компиляции имя макроса заменяется на последовательность лексем. Отменить определение макроса можно с помощью директивы #undef:*  **#undef** имя\_макроса

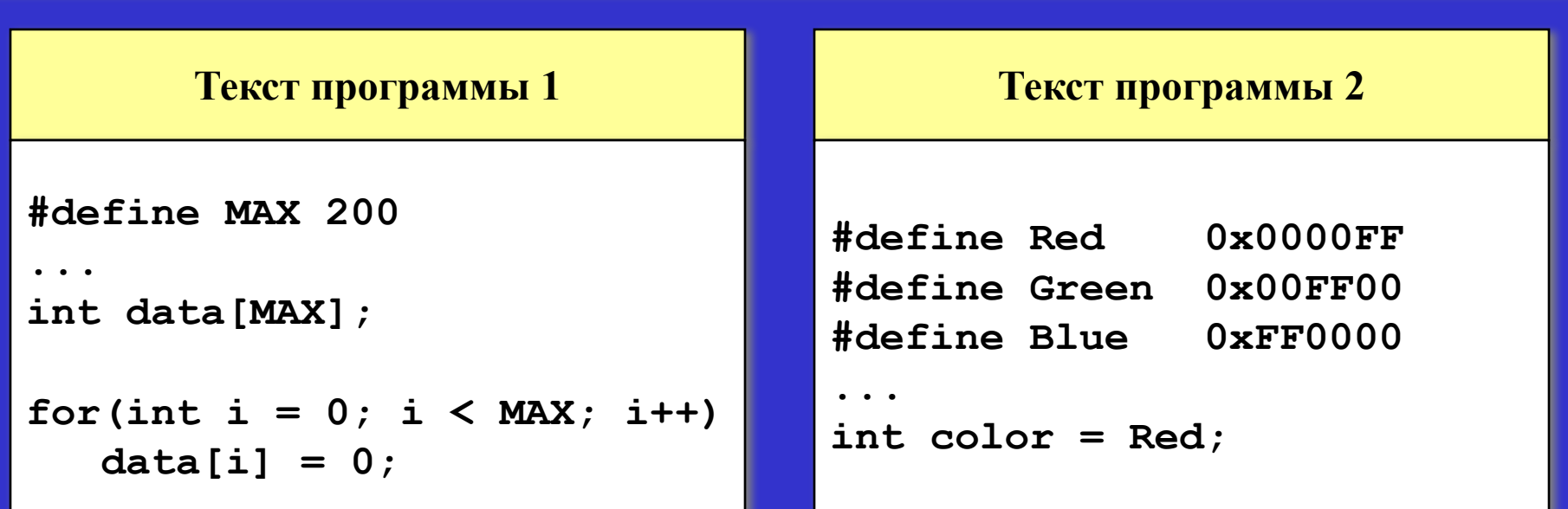

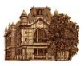

### **Макросы с параметрами**

*Макросы могут быть опеределены с аргументами, вследствии чего замещающий текст будет варьироваться в зависимости от задаваемых параметров.*

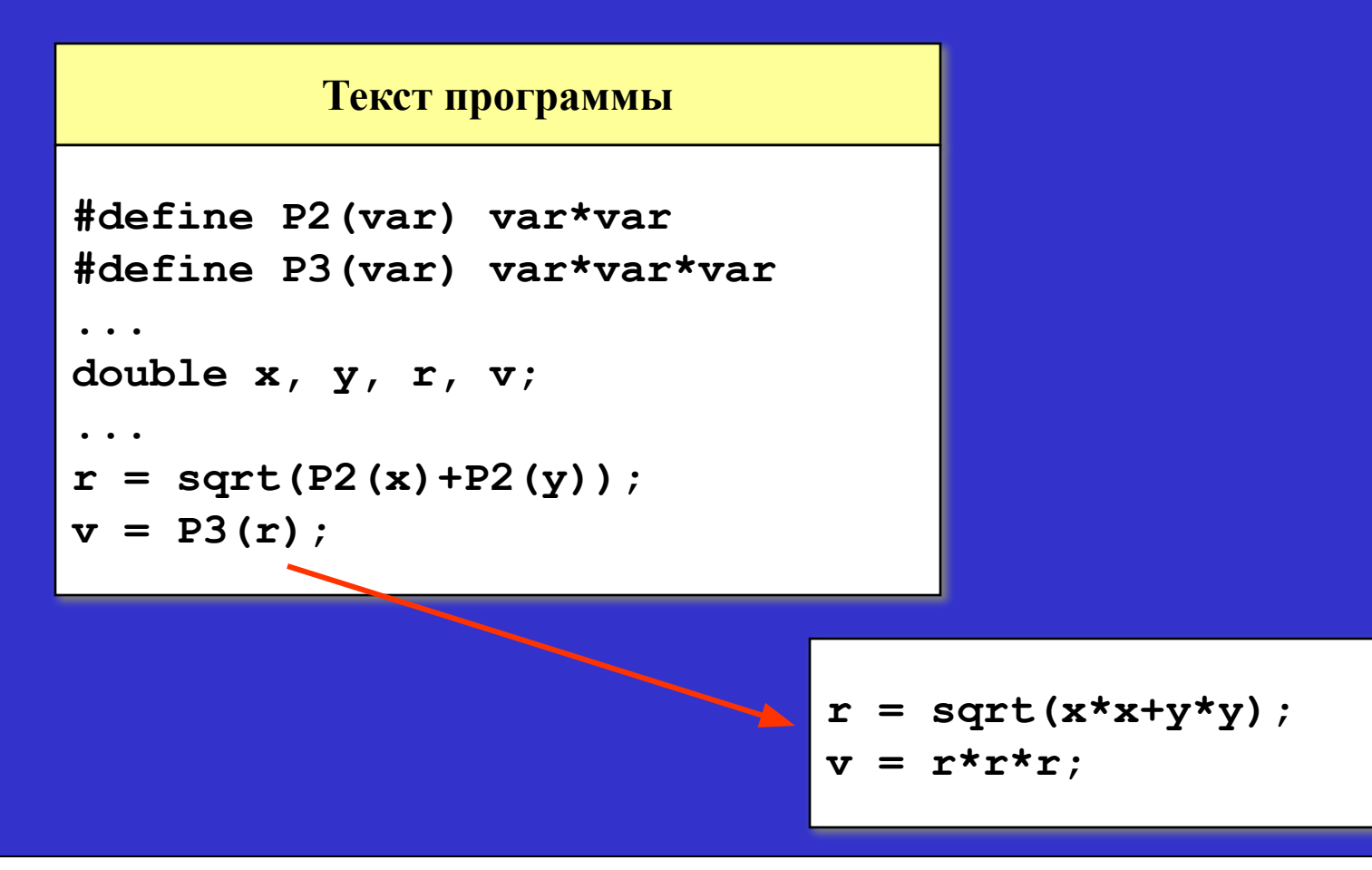

*Тема 11. Препроцессор* 8

#### **Пример использования макроса**

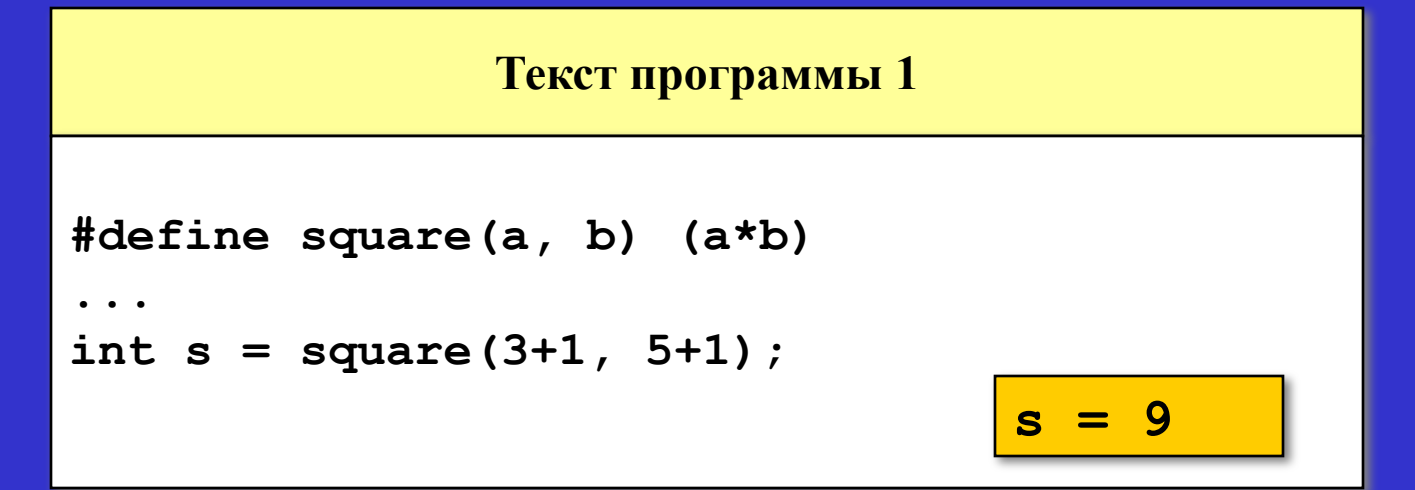

#### **Текст программы 2**

```
#define square(a, b) ((a)*(b))
...
```

```
int s = square(3+1, 5+1);
```
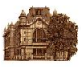

## **Условная трансляция**

*Директивы условной трансляции (#if, #ifdef, #ifndef, #else, #endif) позволяют выборочно включать в текст программы некоторые фрагменты в зависимости от значения заданных условий.*

 *Директива #if начинает блок условной трансляции, который компилируется при выполнении заданного в директиве условия (константное целое выражение). Директива #ifdef начинает блок условной трансляции, который компилируется, если заданное в директиве имя определено.*

*Директива #ifndef начинает блок условной трансляции, который компилируется, если заданное в директиве имя не определено.*

*Директива #else начинает блок условной трансляции, который компилируется при невыполнении заданного в директиве #if условия.*

*Директива #endif завершает блок условной трансляции.*

## **Пример условной трансляции**

```
Текст программы
#define DEBUG
#define TRACE
...
long password;
#ifdef DEBUG
#ifdef TRACE
   printf("Точка 1");
#endif
   password = 1;
#else
    GetPassword(password);
#endif
```
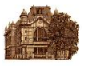

*Информационные технологии*

### **Пример условной трансляции**

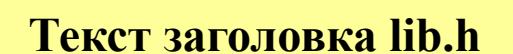

```
#ifndef LIB
#define LIB
```

```
...
const float PI = 3.14;
```

```
...
```
**#endif**

**Текст заголовка form1.h**

**#include <lib.h>** 

**...**

#### **Текст заголовка form2.h**

**#include <lib.h>** 

**...**

**...**

**Текст программы prog.cpp**

**#include <form1.h> #include <form2.h>** 

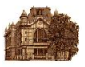

### **Расширение символьных строк**

*Оператор расширения символьных строк в макросах # позволяет преобразовать передаваемый макросу аргумент в символьную строку.*

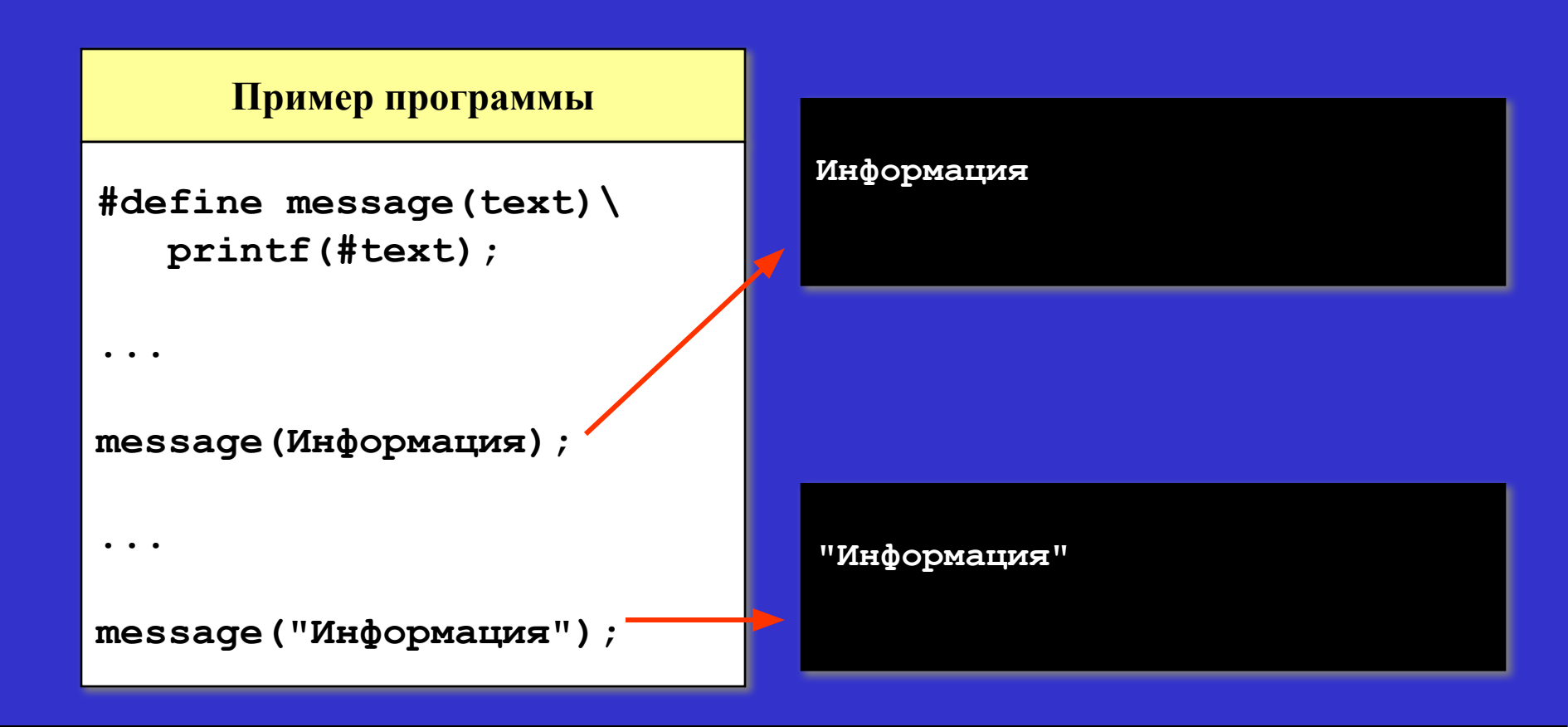

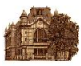

#### **Конкатенация лексем**

*С помощью оператора конкатенации лексем ## отдельные лексемы "склеиваются" в одну. Оператор ## и все находящиеся между лексемами пробелы удаляются препроцессором.*

#### **Пример программы**

```
#define message(var, num) printf("%d", var##num);
...
int code1 = 200;
int code2 = 210;
int code3 = 244;
...
message(code, 2);
```
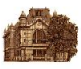

## **Нумерация строк и сообщение об ошибке**

*С помощью директивы #line можно назначить номер строки внутри файла:* **#line** номер\_строки [имя\_файла]. *Директива #error указывает на необходимость прекращения компиляции и вывода* 

*сообщения об ошибке:*

**#error** текст\_сообщения.

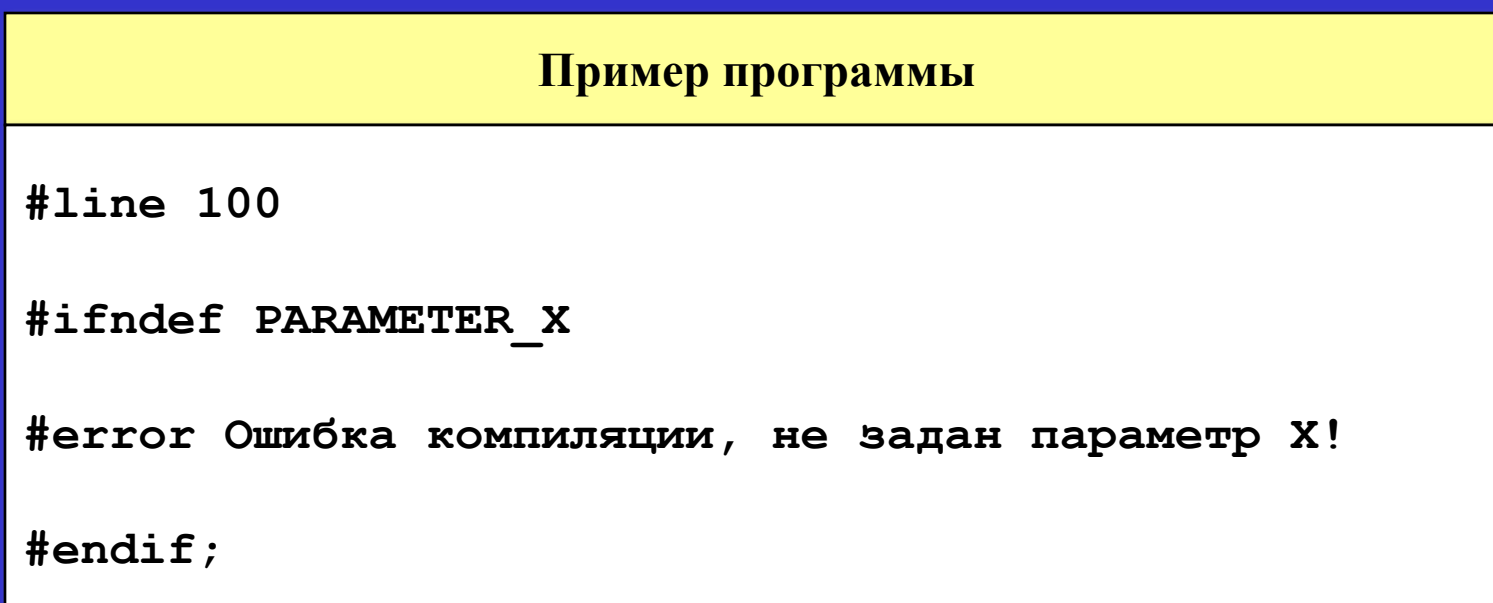

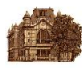

# **Сравнение макросов и функций**

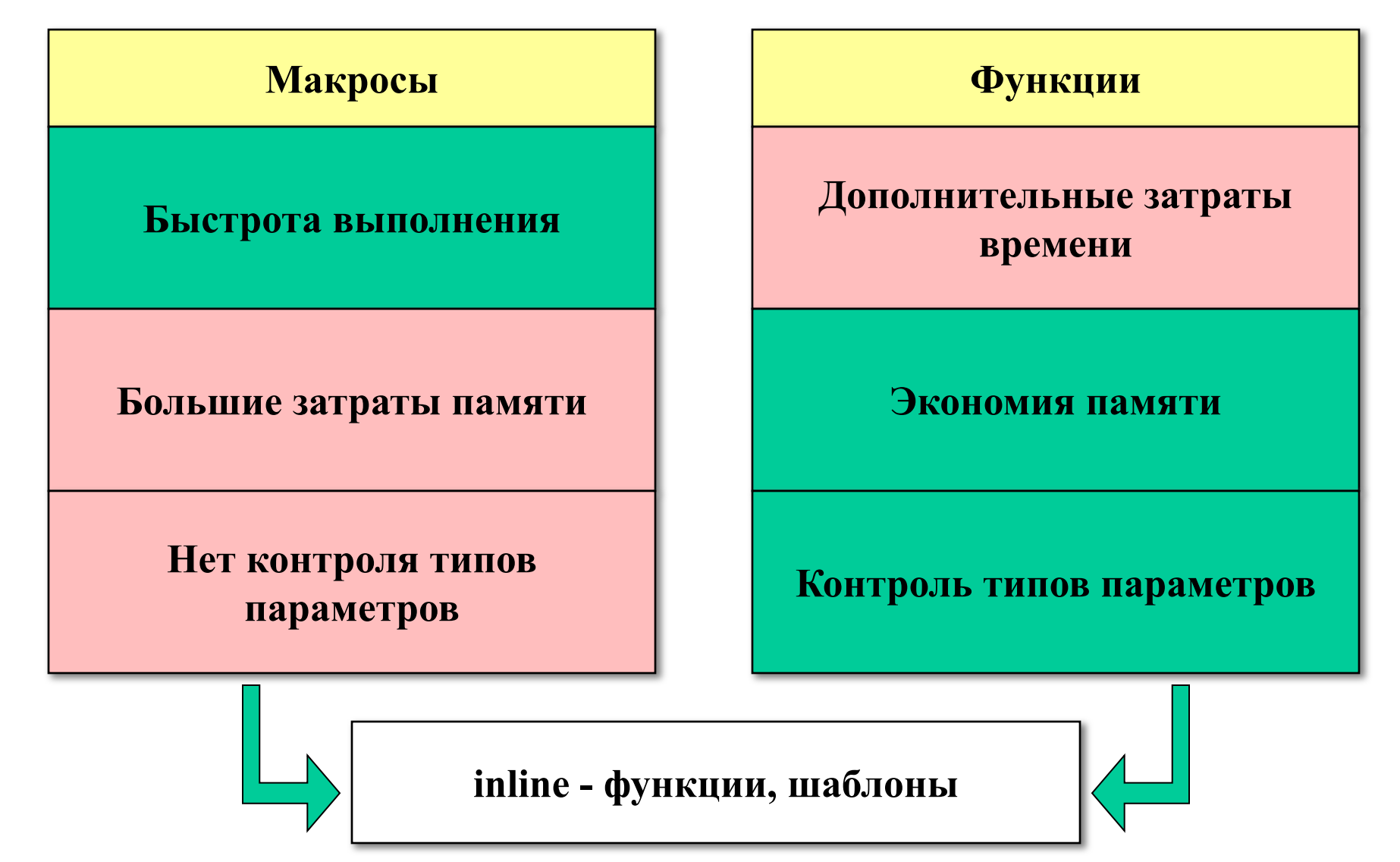